## **Raw Data Archive**

NetFlow archive stores raw data files and they can be analyzed in the Raw Data tab in the NetFlow module. Archiving data is configured in [blocked URL](https://www.netvizura.com/images/CogWheel.png) **> Settings > NetFlow Settings > Configuration** by setting:

- **Temp folder**  folder in which NetFlow Analyzer will temporary unpack raw data files
- **Archived files folder** folder in which NetFlow Aggregator stores processed raw data files
- **Legacy raw files folder** folder in which NetFlow stores raw data files from previous versions  $\bullet$
- **Minimum free disc space** minimum free hard disk space is a value measured in MB that needs to be free on the NetFlow Server. Should the saving of new raw data file threaten to lower free hard disk spaces bellow this value, NetFlow will delete the oldest raw data files to free the disk space. The default value is 2048 MB.
- **Minimum archive size in days** the system will warn you up to 7 days before archive space runs out. This property is not used for the archive files cleaning, but solely to notify the user of the low disk space.

Additionally, NetFlow Analyzer warns you if the archive space is full and advises further actions. Warnings are sent by email to NetVizura administrators and displayed when you log-in. A warning message is triggered when Minimum free disc space is going to be reached before the defined minimum amount of raw data files in days is stored (Minimum archive size in days).

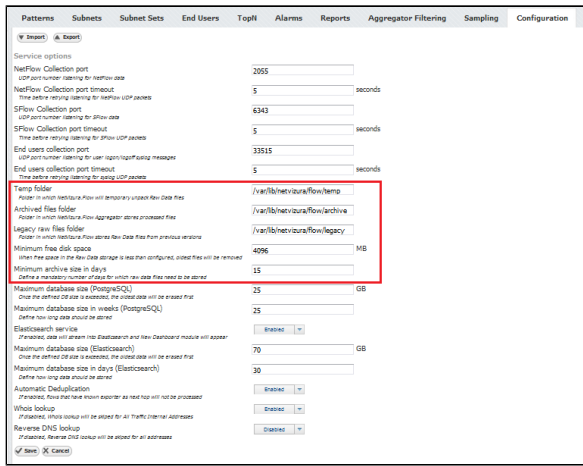

## Example of archive warning message for Minimum number of days set to 30 and Minimum free disk space set to 2 GB:

Data for 10 more days (30 GB) still need to be stored, although there is only space for 7 more days (21 GB) in the archive storage.

More space needs to be provided for archive files. Possible solutions would be to move existing files to another location or to lower the minimum number of days (currently set to 30) for which you would like to keep the archive files. 30 days of archive files take approximately 90 GB of space.

When the NetFlow archive is full, the oldest raw data files will be deleted first, even though these files should be saved by the value defined in the field Minimum number of days.

⋒

Space estimation is based on the average size of the raw data file.

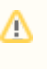

In case you are using an external server to store **Lega cy raw data files**, you should provide a network connection between NetVizura server and the external server to achieve archive management and the oldest data deletion.